# **บทที่ 3** ้วิธีดำเนินการวิจัย

การวิจัยเรื่อง "การพัฒนาสื่อเทคโนโลยีความจริงเสมือนเพื่อส่งเสริมการท่องเที่ยววังสวน ้บ้านแก้ว มหาวิทยาลัยราชภัฏรำไพพรรณี" โดยมีขั้นตอนการดำเนินการวิจัยดังต่อไปนี้

## **1. ประชำกรและกลุ่มตัวอย่ำง**

ประชากร ผู้วิจัยได้กำหนดกลุ่มประชากรที่ทำการประเมินคุณภาพของการพัฒนาสื่อ เทคโนโลยีความจริงเสมือนเพื่อส่งเสริมการท่องเที่ยววังสวนบ้านแก้ว มหาวิทยาลัยราชภัฏรำไพ พรรณีคือนักศึกษาและนักท่องเที่ยว ที่เข้าชมและท่องเที่ยววังสวนบ้านแก้ว

ึกลุ่มตัวอย่าง นักศึกษาและนักท่องเที่ยวจำนวน 418 คน

#### **2. เครื่องมือที่ใช้ในกำรวิจัย**

เครื่องมือที่ใช้ในการศึกษาครั้งนี้แบ่งได้ 3 ส่วน ประกอบไปด้วย

1) สื่อเทคโนโลยีความจริงเสมือนเพื่อส่งเสริมการท่องเที่ยววังสวนบ้านแก้ว มหาวิทยาลัย ราชภัฏร าไพพรรณี

2) แบบประเมินความสอดคล้องระหว่างข้อคำถามกับวัตถุประสงค์ (IOC)

3) แบบสอบถามความพึงพอใจเกี่ยวกับสื่อเทคโนโลยีความจริงเสมือนเพื่อส่งเสริมการ ้ท่องเที่ยววังสวนบ้านแก้ว มหาวิทยาลัยราชภัฏรำไพพรรณี

ในการด าเนินการวิจัยเรื่องสื่อเทคโนโลยีความจริงเสมือนเพื่อส่งเสริมการท่องเที่ยววังสวน บ้านแก้ว มหาวิทยาลัยราชภัฎรำไพพรรณี ผู้วิจัยใช้สถานที่วังสวนบ้านแก้วและเว็บไซต์วังสวนบ้าน แก้ว 360 องศา เป็นแหล่งเก็บรวบรวมข้อมูล และพัฒนาหาประสิทธิภาพของเครื่องมือโดยมีกลุ่ม ตัวอย่างเป็นนักศึกษาและนักท่องเที่ยว จำนวน 394 คน ซึ่งสามารถสรุปวิธีการดำเนินการเก็บ รวบรวมข้อมูลได้ดังนี้

### 2.1 การพัฒนาสื่อเทคโนโลยีความจริงเสมือนเพื่อส่งเสริมการท่องเที่ยววังสวนบ้านแก้ว มหาวิทยาลัยราชภัฏรำไพพรรณี ที่ 10 11 11 สิ ยรา B กัฏ รำไพพรรณี

ในขั้นตอนนี้ผู้วิจัยได้ทำการศึกษาเกี่ยวกับเทคโนโลยีความเสมือนจริง จากเอกสาร งานวิจัย และค้นคว้าจากฐานข้อมูลต่างๆ ที่เกี่ยวข้องกับรูปแบบสื่อเทคโนโลยีความเสมือนจริง เพื่อ เป็นข้อมูลเบื้องต้นในการพัฒนาสื่อเทคโนโลยีความเสมือนจริง จากนั้นทำการวิเคราะห์ สังเคราะห์ แล้วออกแบบเนื้อหาให้สอดคล้องกับวัตถุประสงค์ที่ต้องการ โดยสื่อเทคโนโลยีความจริงเสมือนเพื่อ ส่งเสริมการท่องเที่ยววังสวนบ้านแก้ว มหาวิทยาลัยราชภัฏรำไพพรรณี มีองค์ประกอบคือ 1) ภาพ ความจริงเสมือน 360 องศา 2) ข้อมูลและรายละเอียดต่างๆ ภายในวังสวนบ้านแก้ว

การสร้างภาพความจริงเสมือน ผู้วิจัยเลือกใช้โปรแกรม 3D

โดยสื่อเทคโนโลยีความจริงเสมือนเพื่อส่งเสริมการท่องเที่ยววังสวนบ้านแก้ว ้มหาวิทยาลัยราชภัฏรำไพพรรณี มีขั้นตอนการสร้างภาพความจริงเสมือนดังต่อไปนี้

1. ในการสร้างรูปภาพให้เป็นภาพ 360 องศา ต้องเตรียมรูปถ่ายที่จะนำมาทำให้พร้อม โดย คัดแยกเป็นโฟลเดอร์ดังภาพ

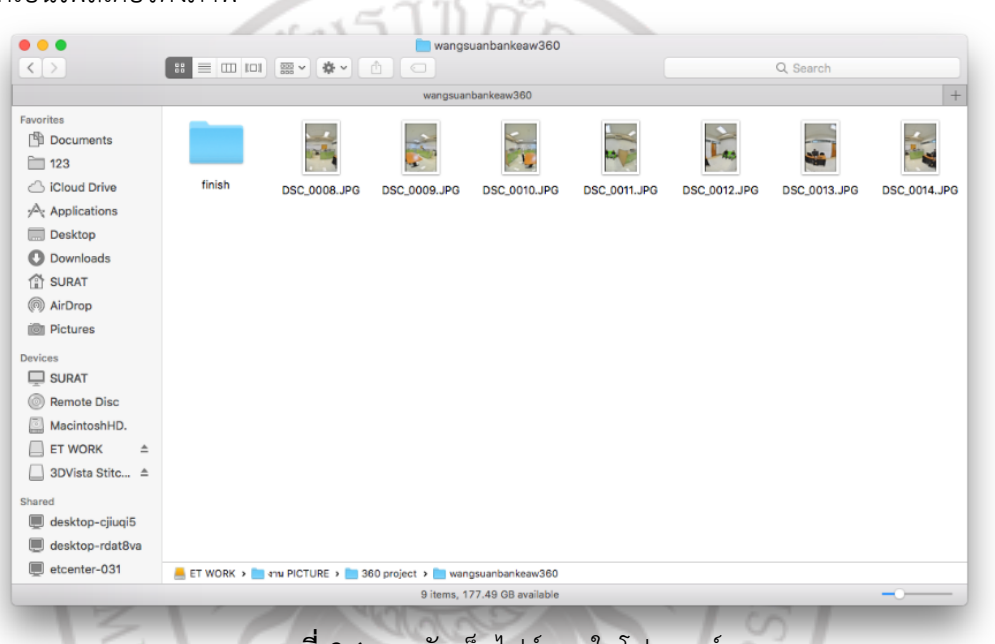

**ภำพที่ 3.1** การจัดเก็บไฟล์ภาพในโฟลเดอร์

2. นำเข้าภาพที่เตรียมไว้เข้ามาใน 3DVista Stitcher เพื่อรวมรูปถ่ายให้เป็นภาพ 360 องศา

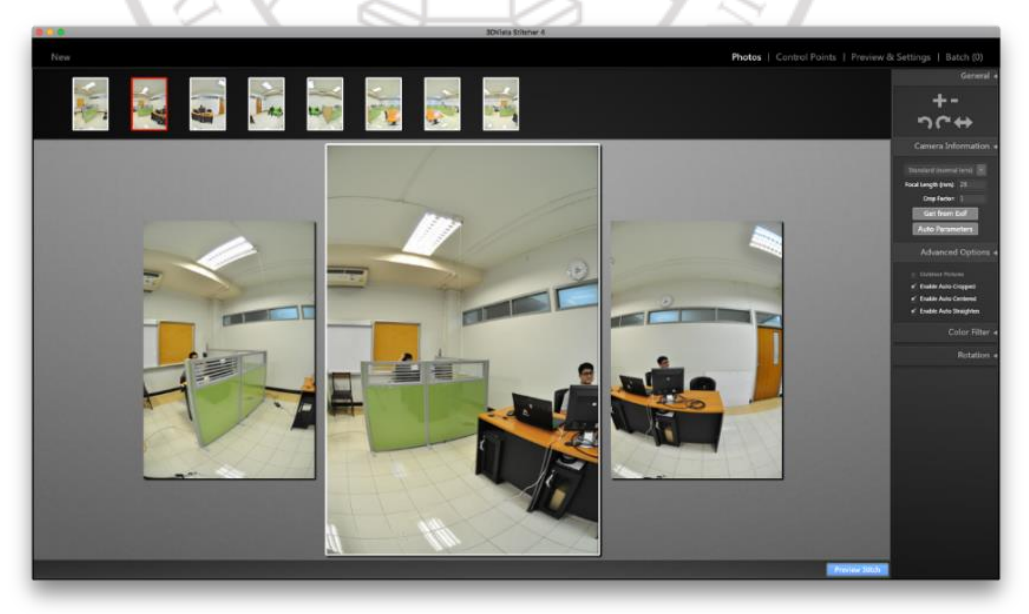

**ภำพที่ 3.2** การรวมภาพใน 3DVista Stitcher

- **BERKS**  $\begin{array}{c}\n\bullet \\
\bullet \\
\bullet\n\end{array}$  $\bullet$
- 3. เพิ่ม แก้ไขจุดเชื่อมต่อของรูปภาพ (Control Point)

**ภำพที่ 3.3** การเพิ่ม แก้ไขจุดเชื่อมต่อของรูปภาพ (Control Point)

4. บันทึกรูปภาพที่สร้างเป็นภาพ 360 องศา

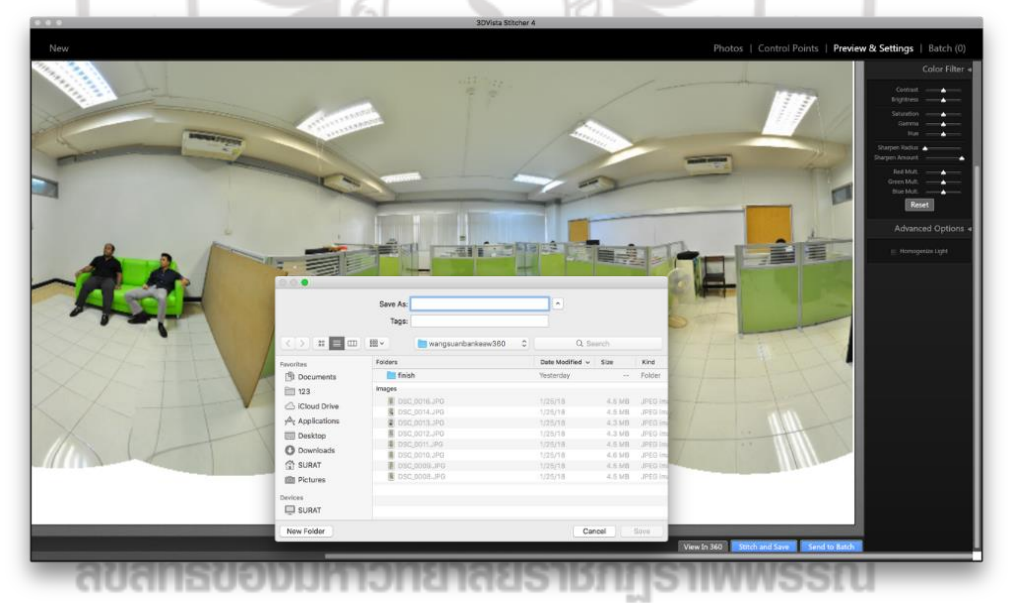

**ภำพที่ 3.4** การบันทึกรูปภาพที่สร้างเป็นภาพ 360 องศา

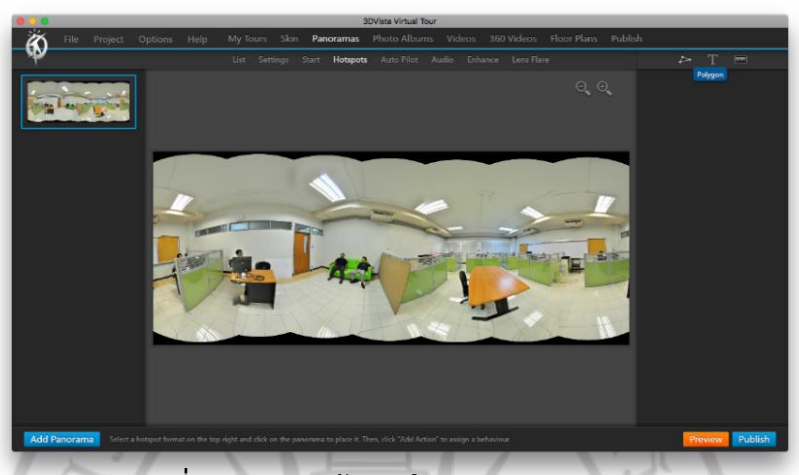

5. นำภาพที่บันทึกจาก 3DVista Stitcher นำเข้าใน 3DVista Virtual Tour

**ภาพที่ 3.5** การนำเข้าภาพใน 3DVista Virtual Tour

6. เพิ่มรายละเอียด ปุ่มกด เมนู คำอธิบาย ใส่ในภาพ

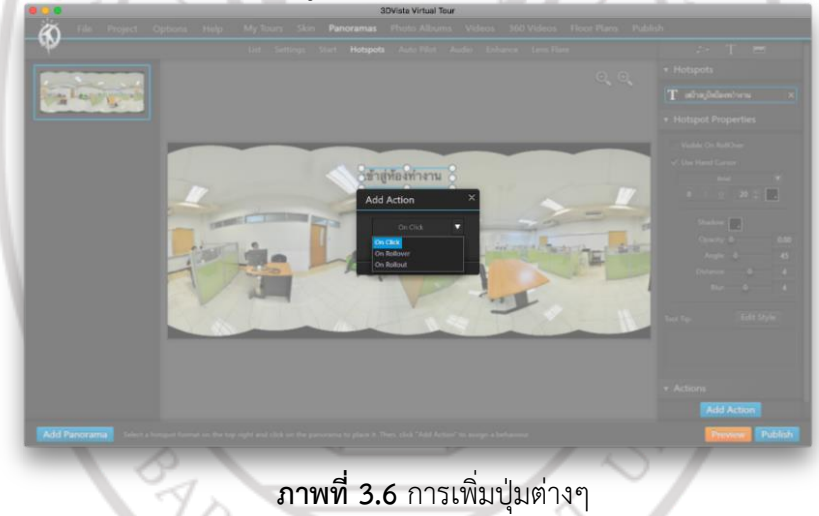

7. ตั้งค่ารายละเอียดของปุ่มกด

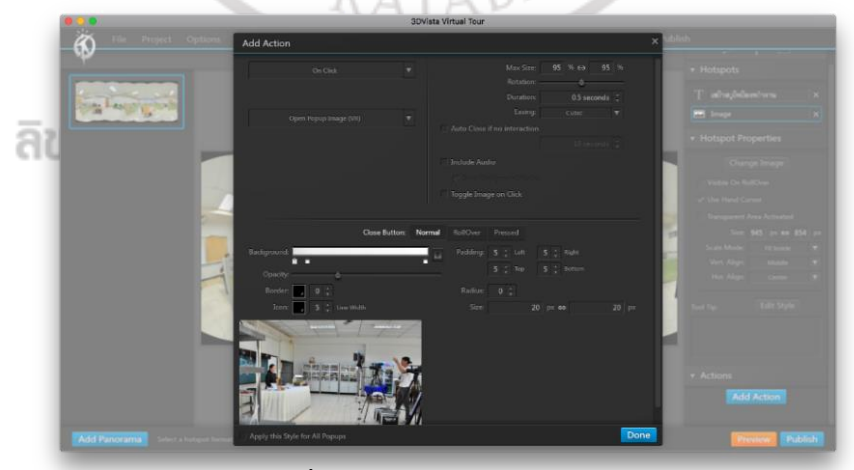

**ภำพที่ 3.7** การใส่รายละเอียดให้ปุ่มกด

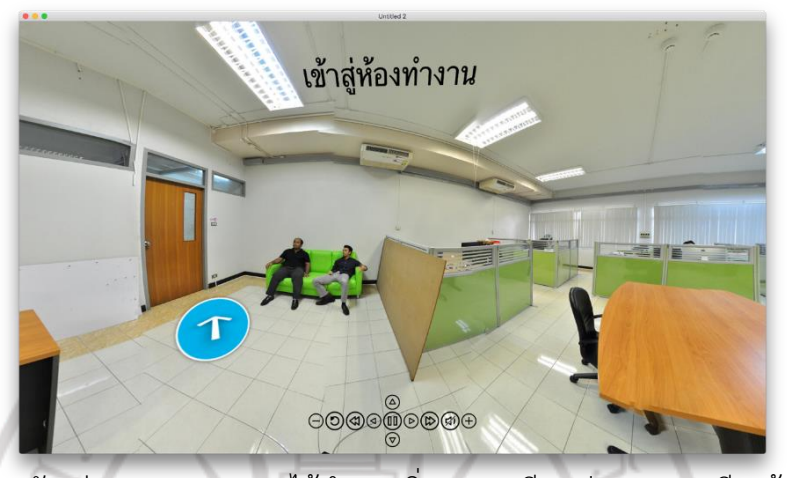

8. ตัวอย่างภาพ 360 องศาได้ทำการเพิ่มรายละเอียด ปุ่มกด เมนู เรียบร้อยแล้ว

**ภำพที่ 3.8** ตัวอย่างภาพ 360 องศาได้ท าการเพิ่มรายละเอียด ปุ่มกด เมนู เรียบร้อยแล้ว 2.2 การสร้างแบบบประเมินความสอดคล้องระหว่างข้อคำถามกับวัตถุประสงค์ (IOC) 2.2.1 แบบประเมินความสอดคล้องด้านเนื้อหา และแบบประเมินความสอดคล้อง ด้านรูปแบบ

1) ศึกษาหลักการและวิธีสร้างแบบประเมินจากเอกสาร งานวิจัย และ ค้นคว้าจากฐานข้อมูลต่างๆ หลักเกณฑ์ในการสร้างแบบประเมิน ศึกษาวัตถุประสงค์ของงานวิจัย เพื่อ นำมาใช้เป็นขอบเขตของการเก็บรวบรวมข้อมูลสำหรับการออกแบบวิธีการถาม

2) จากนั้นสร้างข้อคำถามของแบบประเมินความสอดคล้องสำหรับ ผู้เชี่ยวชาญด้านเนื่อหา แบบประเมินสำหรับผู้เชี่ยวชาญด้านรูปแบบ นำข้อคำถามไปให้ผู้เชี่ยวชาญ ด้านวัดและประเมินผลจำนวน 2 ท่าน ประเมินค่าความสอดคล้องของข้อคำถามกับวัตถุประสงค์ โดย ่ มีค่าความสอดคล้องต้องมีค่า 0.50 ขึ้นไป โดยใช้หลักเกณฑ์ในการกำหนดคะแนนความคิดเห็น ดังนี้

+1 เมื่อแน่ใจว่า ข้อคำถามสอดคล้องกับจุดประสงค์การเรียนรู้ที่ระบุ

0 เมื่อไม่แน่ใจว่า ข้อคำถามสอดคล้องกับจุดประสงค์การเรียนรู้ที่ระบุ

-1 เมื่อแน่ใจว่า ข้อค าถามไม่สอดคล้องกับจุดประสงค์การเรียนรู้ที่ระบุ

3) คำถามที่ผ่านการประเมินค่าความสอดคล้องของข้อคำถามกับ ้วัตถุประสงค์การเรียนรู้ (Index of Objective Congruence : IOC) เลือกข้อคำถามที่มีค่าความ สอดคล้องเกิน 0.50 ขึ้นไป

4) ข้อคำถามที่ผ่านการพิจารณาจะถูกนำไปสร้างแบบสอบถามความพึง พอใจ โดยใช้แบบประเมินเป็นมาตราส่วนประมาณค่า 5 ระดับ (Likert Scale) ซึ่งแบ่งออกเป็น 3 ส่วน ดังนี้

**ี่ ส่วนที่ 1** คำถามเกี่ยวกับสถานภาพทั่วไปของกลุ่มตัวอย่าง จำนวน 4 ข้อ

คือ เพศ อายุ ระดับการศึกษา อาชีพ ลักษณะแบบสอบถามเป็นแบบตรวจสอบรายการ (Checklist)

**้ส่วนที่ 2** คำถามเกี่ยวกับความพึงพอใจต่อการใช้สื่อเทคโนโลยีความจริง เสมือนวังสวนบ้านแก้ว โดยมีทั้งหมด 5 ด้าน ด้านละ 5 ข้อย่อย ดังนี้

- 1. ด้านการประชาสัมพันธ์และการเข้าถึงสื่อ
- 2. ด้านรายละเอียดและข้อมูลสื่อ
- 3. ด้านประสิทธิภาพและคุณภาพสื่อ
- 4. ด้านประโยชน์และความรู้ที่ได้รับจากสื่อ

**ส่วนที่ 3** ข้อเสนอแนะอื่นๆ

### **3. กำรเก็บรวบรวมข้อมูล**

ผู้วิจัยน าสื่อเทคโนโลยีความจริงเสมือนเพื่อส่งเสริมการท่องเที่ยววังสวนบ้านแก้ว ้มหาวิทยาลัยราชภัฏรำไพพรรณี ที่ผ่านการหาประสิทธิภาพมาแล้ว มาดำเนินการทดลองตามแผนกับ กลุ่มตัวอย่างได้แก่ นักศึกษาและนักท่องเที่ยว วังสวนบ้านแก้ว จำนวน 418 คน โดยให้ทำ แบบสอบถามความพึงพอใจเกี่ยวกับสื่อเทคโนโลยีความจริงเสมือนเพื่อส่งเสริมการท่องเที่ยววังสวน บ้านแก้ว มหาวิทยาลัยราชภัฏร าไพพรรณีจ านวน 5 ด้าน

#### **4. กำรวิเครำะห์ข้อมูล**

การวิเคราะห์ข้อมูล ผู้วิจัยด านเนิการตามล าดับขั้นตอน ดังนี้

4.1 วิเคราะห์คุณภาพสื่อเทคโนโลยีความจริงเสมือนเพื่อส่งเสริมการท่องเที่ยววังสวนบ้าน ี แก้ว มหาวิทยาลัยราชภัภรำไพพรรณี โดยผู้เชี่ยวชาญได้เนื้อหา และด้านสื่อไปแปลผลด้วยค่าเฉลี่ย และหาค่าความเบี่ยงเบนมาตรฐาน

4.2 การวิเคราะห์ข้อมูลความพึงพอใจของนักศึกษาและนักท่องเที่ยวต่อการใช้สื่อเทคโนโลยี ้ ความจริงเสมือนเพื่อส่งเสริมการท่องเที่ยววังสวนบ้านแก้ว มหาวิทยาลัยราชภัฏรำไพพรรณี โดยการ ิ หาค่าเฉลี่ย ค่าเบี่ยงเบนมาตรฐาน แล้วนำมาแปลผลตามระดับความพึงพอใจจากเกณฑ์ประเมิน โดย แบ่งออกเป็น 5 ระดับดังนี้

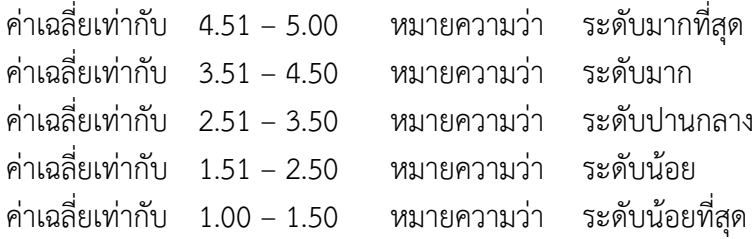

### **5. สถิติที่ใช้ในกำรวิเครำะห์ข้อมูล**

สถิติที่ใช้ในการวิเคราะห์และประเมินผลการทดลองสื่อเทคโนโลยีความจริงเสมือนเพื่อ ้ส่งเสริมการท่องเที่ยววังสวนบ้านแก้ว มหาวิทยาลัยราชภัฏรำไพพรรณี วิเคราะห์ข้อมูลด้วยวิธีการ ทางสถิติดังนี้

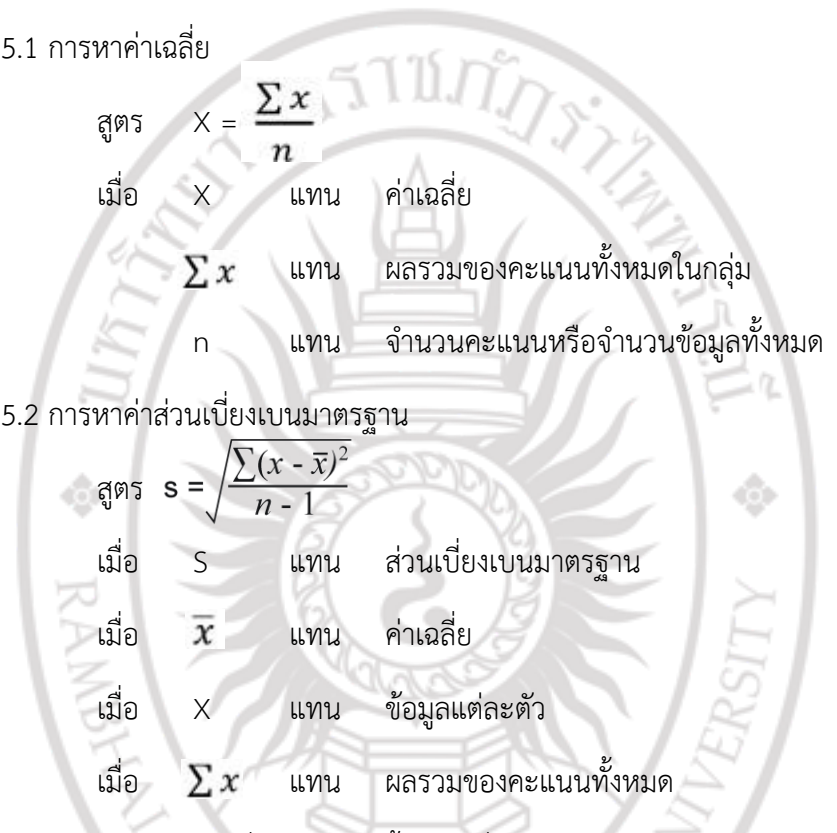

5.3 การหาค่าความเที่ยงตรงเชิงเนื้อหา เพื่อหาค่าดัชนีความสอดคล้องของข้อคำถามกับ วัตถุประสงค์การเรียนรู้

สูตร IOC =  $\frac{\sum_{R} R}{\sum_{A} R A A B H A B}$ เมื่อ IOC แทน ดัชนีความสอดคล้องระหว่างวัตถุประสงค์กับแบบทดสอบ เมื่อ  ${\bf \Sigma_R}$  แทน ผลรวมของคะแนนจากผู้เชี่ยวชาญทั้งหมด เมื่อ N แทน จำนวนผู้เชี่ยวชาญ